# Logical Proving in PVS

Aaron Dutle

NASA Langley Research Center aaron.m.dutle@nasa.gov

**Outline** 

Basics of the prover

Propositional logic

Predicate logic

prove | status-proofchain | show-prooflite pred\_ex1: LEMMA FORALL  $(s,t,u:$  bool):  $(s$  AND t) OR  $u \iff (s$  OR  $u)$  AND  $(t$  OR  $u)$   $p, q, r$  : bool prove | status-proofchain | show-prooflite ex1: LEMMA  $((p \Rightarrow q)$  and  $p$   $) \Rightarrow (q \text{ or } r)$ 

$$
\begin{array}{ccc}\n\{-1\} & (p \Rightarrow q) \\
\left\{-2\right\} & p \\
\downarrow & \\
\{1\} & q \\
\{2\} & r\n\end{array}
$$

#### PVS prover structure

PVS uses *sequents* to represent proof goals. A sequent is composed of (numbered) *formulas*.

Read a sequent as "the conjunction (*and*) of the antecedents implies the disjunction (or) of the consequents"

The goal in the prover is to manipulate sequents using (logically sound) commands into something that is *obviously true* to PVS.

- \* FALSE in the antecedent
- \* TRUE in the consequent
- \* Same formula in antecedent and consequent

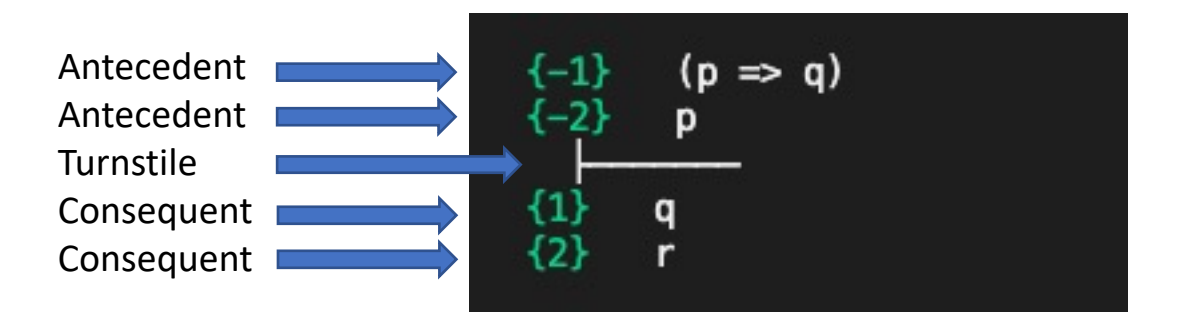

" $p \Rightarrow q$  and p implies either q or r"

### Trees of sequents

The proof process generates sequences or (usually) trees of sequents.

Non-branching case:

- Generates a sequence  $S_0$ ,  $S_1$ ,...,  $S_n$
- Proof rules ensure that  $S_{i+1} \Rightarrow S_i$
- Implication is transitive, so  $S_n$  =>  $S_0$

#### Branching case:

- Splits a sequent  $S_i$  into  $S_{i+1,1}$ ,  $S_{i+1,2}$ ,...,  $S_{i+1,k}$
- The branches conjunctively prove the previous step, i.e.  $S_{i+1,1}$ ,  $S_{i+1,2}$ , ...,  $S_{i+1,k}$  =>  $S_i$
- If each leaf is valid, then the original sequent is also

Notes: PVS only adds numbering to branching steps, as on the right. A "file-system" like tree can be viewed in the proof-explorer, or a more graphical version is shown using the button  $\triangle$  in the menu bar.

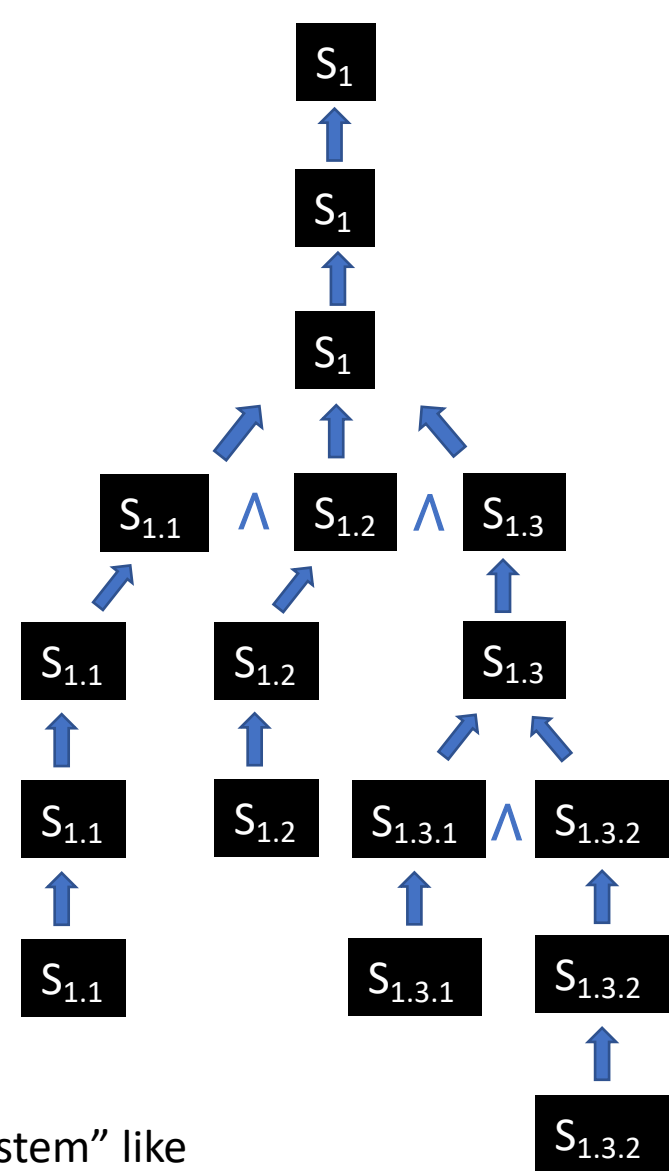

### Manipulating Sequents: Basics

Proof commands are entered as Lisp S-expressions:

- Examples: (flatten), (split -1), (expand "factorial")
- Commands are *proof rules*, *control rules*, or *strategies*.
- Arguments to the rules are generally numbers or strings
- Parentheses can be omitted for single line commands

Formulas are referred to by number (or label, coming soon):

- Positive numbers in the consequent
- Negative numbers in the antecedent
- Sometimes multiple formulas: (-2 -1 3 4)
- Special ones: + (entire consequent), (entire antecedent),
	- \* (all formulas)

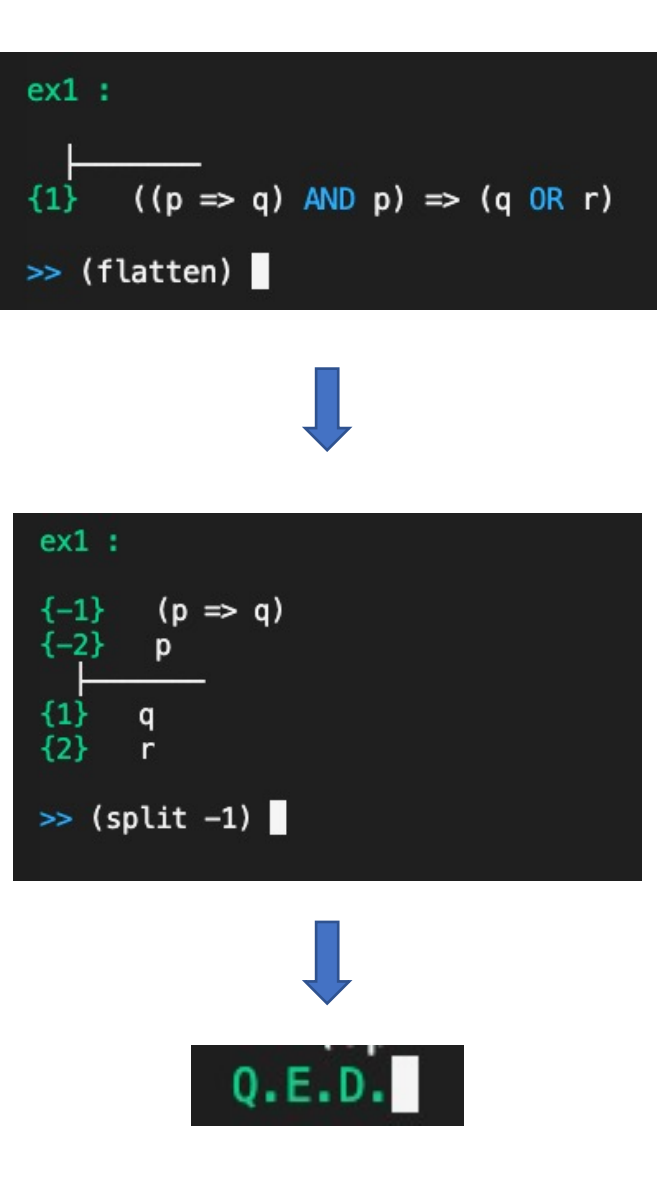

### Manipulating Sequents: Help

Help with commands:

- Begin typing a command, and VSCode shows abbreviated help below the prover
- From the prompt, type (help command\_name)
- Provides the syntax of the command, and a description

Reading the syntax:

- Shows the command, required, and optional inputs
- Optional arguments have the forms (<arg> <dflt>) or

 $\gg$  help split

(split &optional (fnum \*) depth):

Conjunctively splits formula FNUM. If FNUM is  $-$ , + or  $*$ , then the first conjunctive sequent formula is chosen from the antecedent, succedent, or the entire sequent. Splitting eliminates any top-level conjunction, i.e., positive AND, IFF, or IF-THEN-ELSE, and negative OR, IMPLIES, or IF-THEN-ELSE.

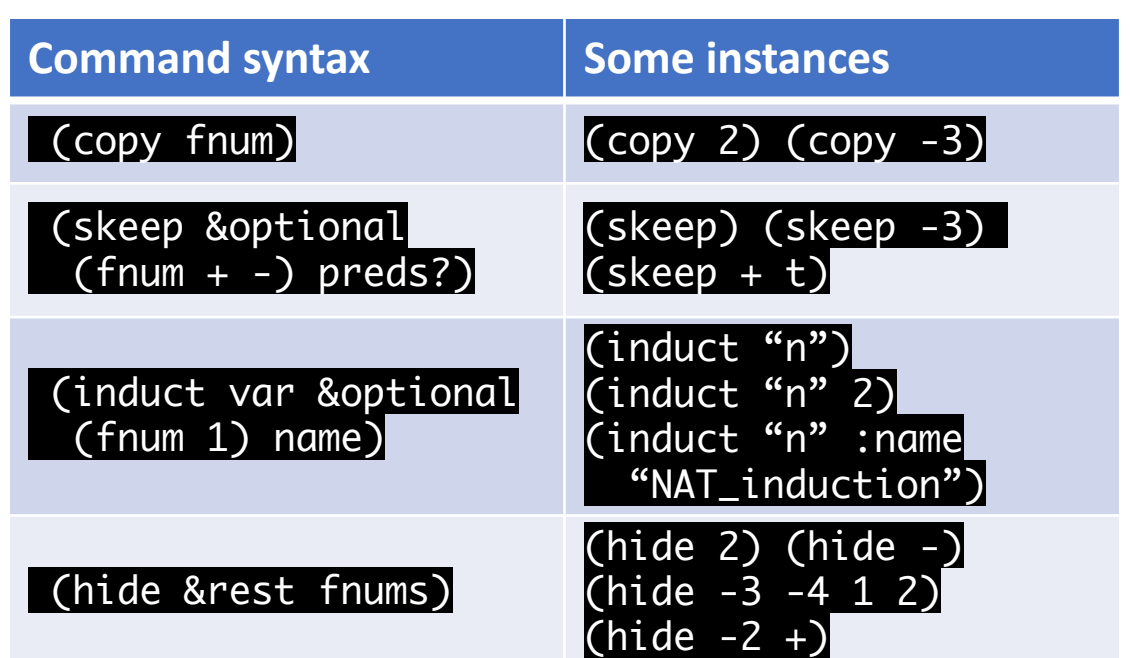

just  $\langle arg \rangle$  with nil as default

### Manipulating Sequents: Navigating

There are commands to control the place in the proof.

- Exiting the prover: (quit) brings a Save Proof prompt. Note: Yes saves and quits, No discards and quits, Cancel returns to the proof
- Switching Branches: (postpone) moves to the next open branch
- Undo/Redo: In Proof Explorer, right-click to fastforward or rewind steps. Alternative:(undo) move you backward through proof steps, (undo n) moves back n steps (undo undo) cancels ONE undo step.
- Whether using (undo) or rewind, undoing a branch step undoes ALL of the siblings to the head (but Proof Explorer can replay them)

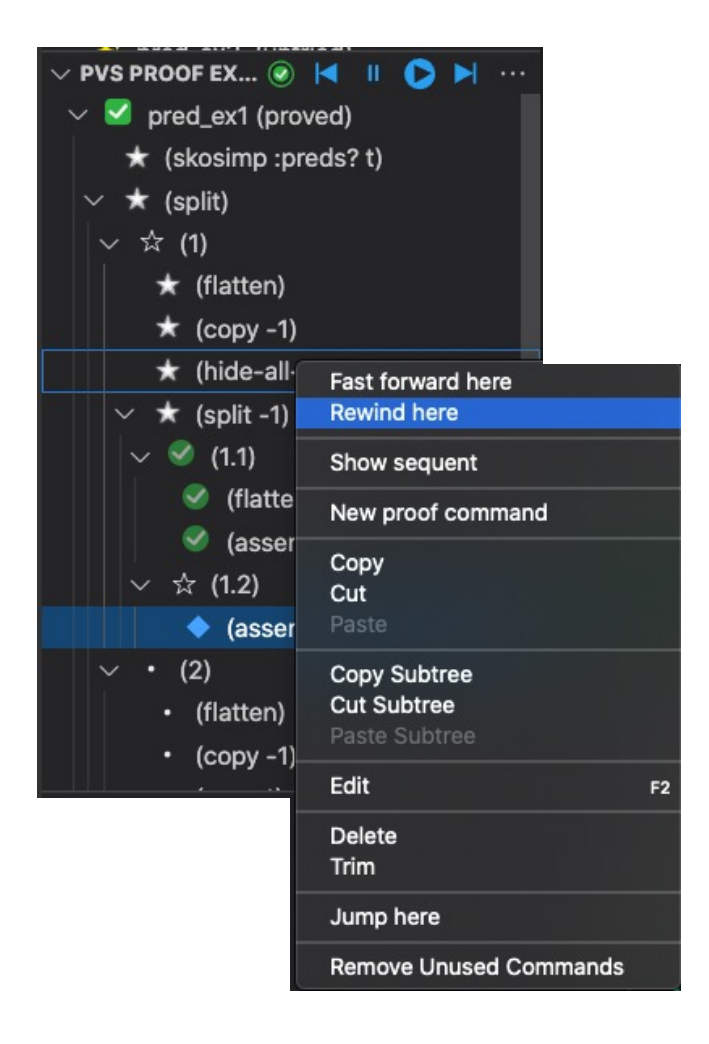

Navigate a proof with the buttons at top, or right-click to get to rewind or fast-forward to a chosen step.

## Manipulating Sequents: Two Propositional Rules

#### Sequent flattening:

- Syntax: (flatten &rest fnums)
- Usually applied to the whole sequent, although formula numbers can be specified

#### Sequent splitting:

- Syntax: (split &optional (fnum \*) depth)
- Splits the goal into two (or more) subgoals
- These goals become branches in the proof tree
- Note: complete steps common to all branches prior to splitting

• Related Commands: (case "branch") (splash)

What should I use?

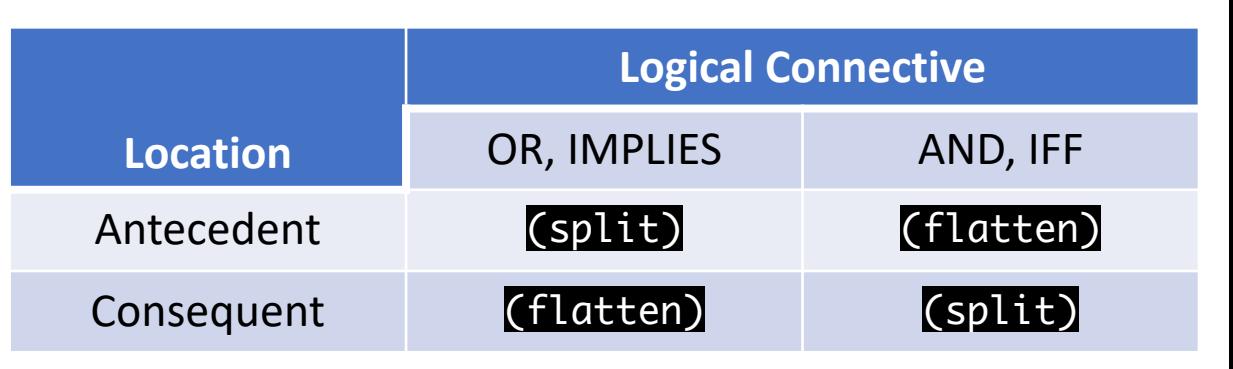

Remember: a sequent is the AND of the antecedents implies the OR of the consequent

- If the connective matches the side, use flatten
- If the connective opposes the side, use split From logic class:
- $P \Rightarrow Q$  is also (NOT P) OR  $Q$
- $P \leq P \leq Q$  is also  $(P \leq Q)$  AND  $(Q \leq P)$

### A Short Proof

#### From this basic theory, prove prop\_0 with just split and flatten

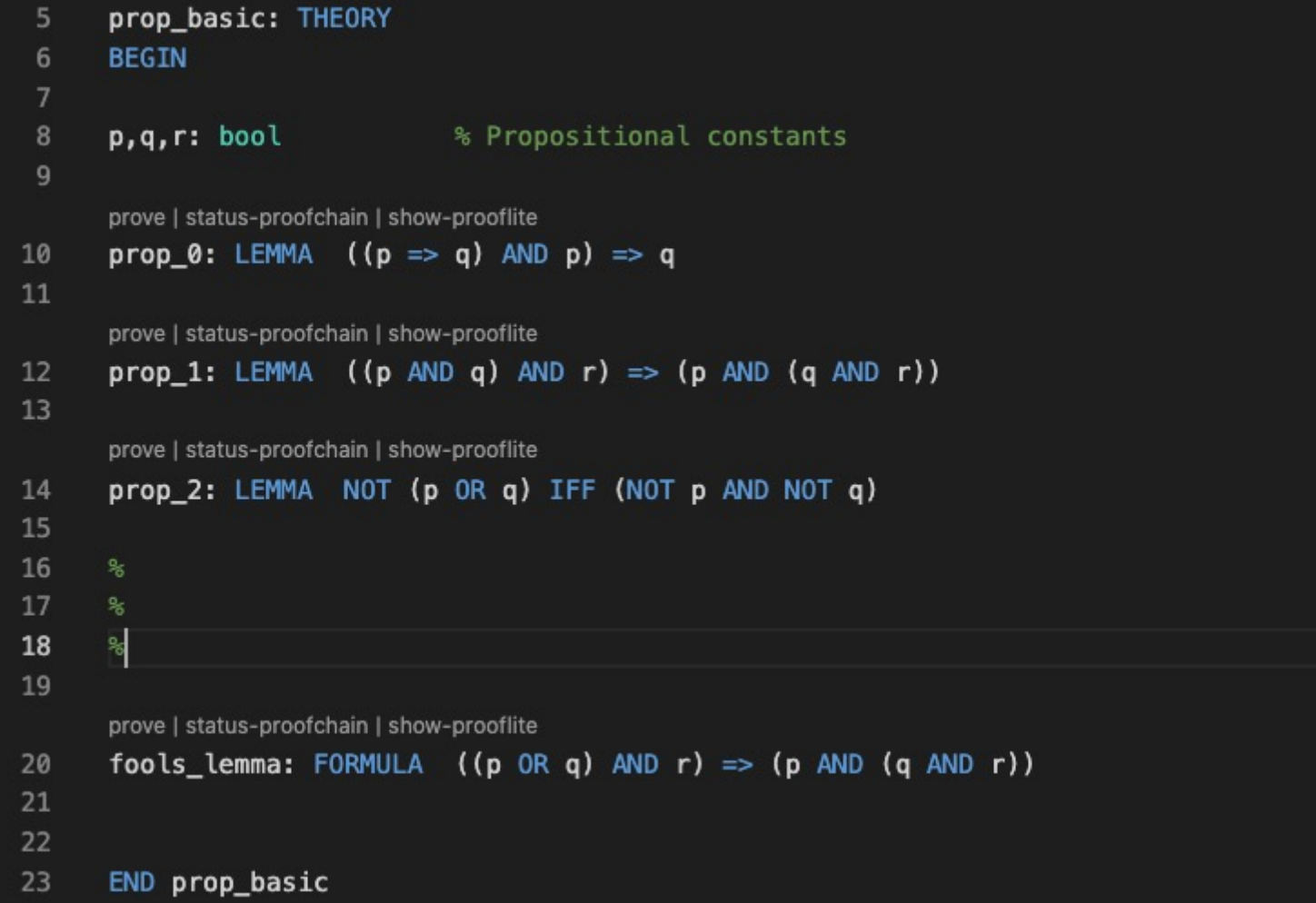

### A Short Proof

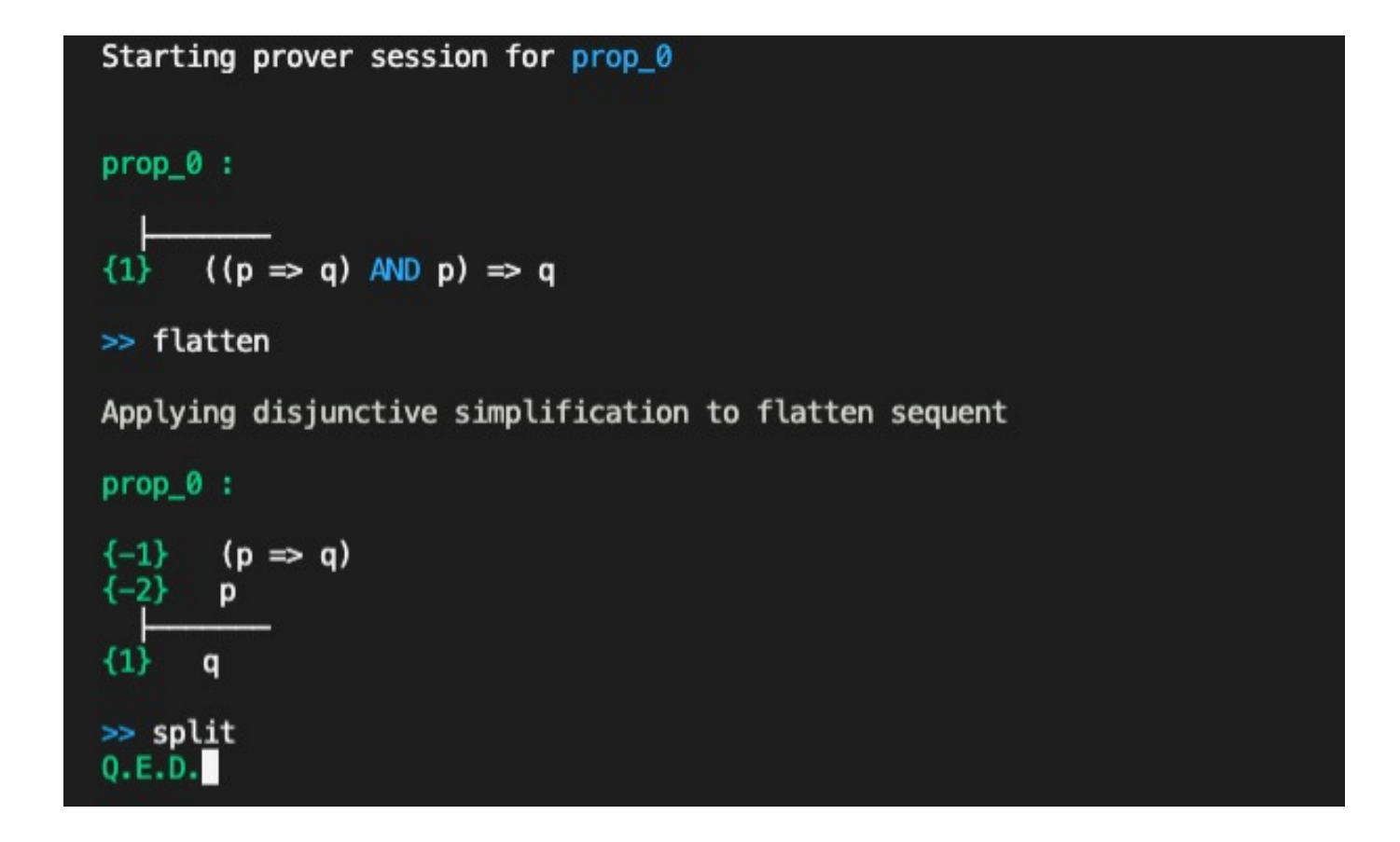

- IMPLIES (=>) is the outermost connective, and in the consequent
- (flatten) transforms the original sequent to the second
- (split) then creates 2 (obviously true) branches to finish the proof

### Two views of "A Short Proof"

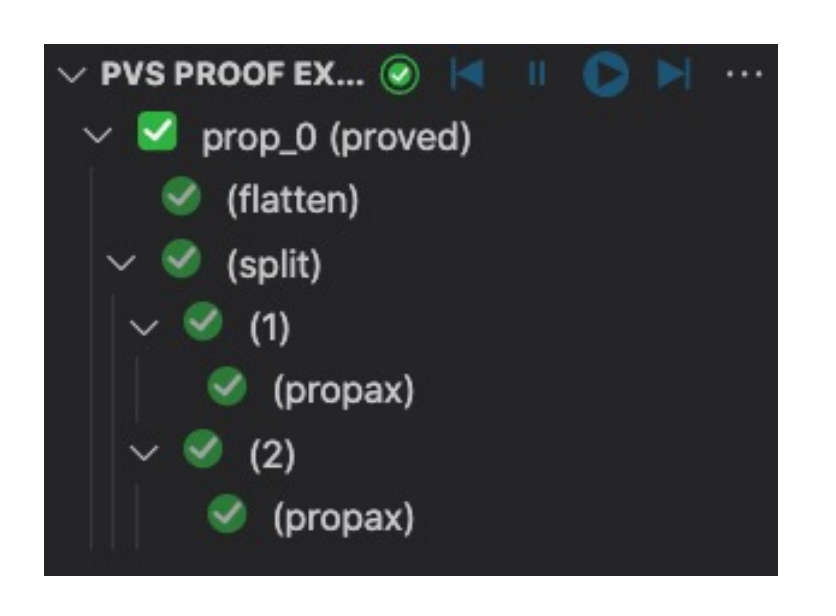

The completed proof in "Proof Explorer"

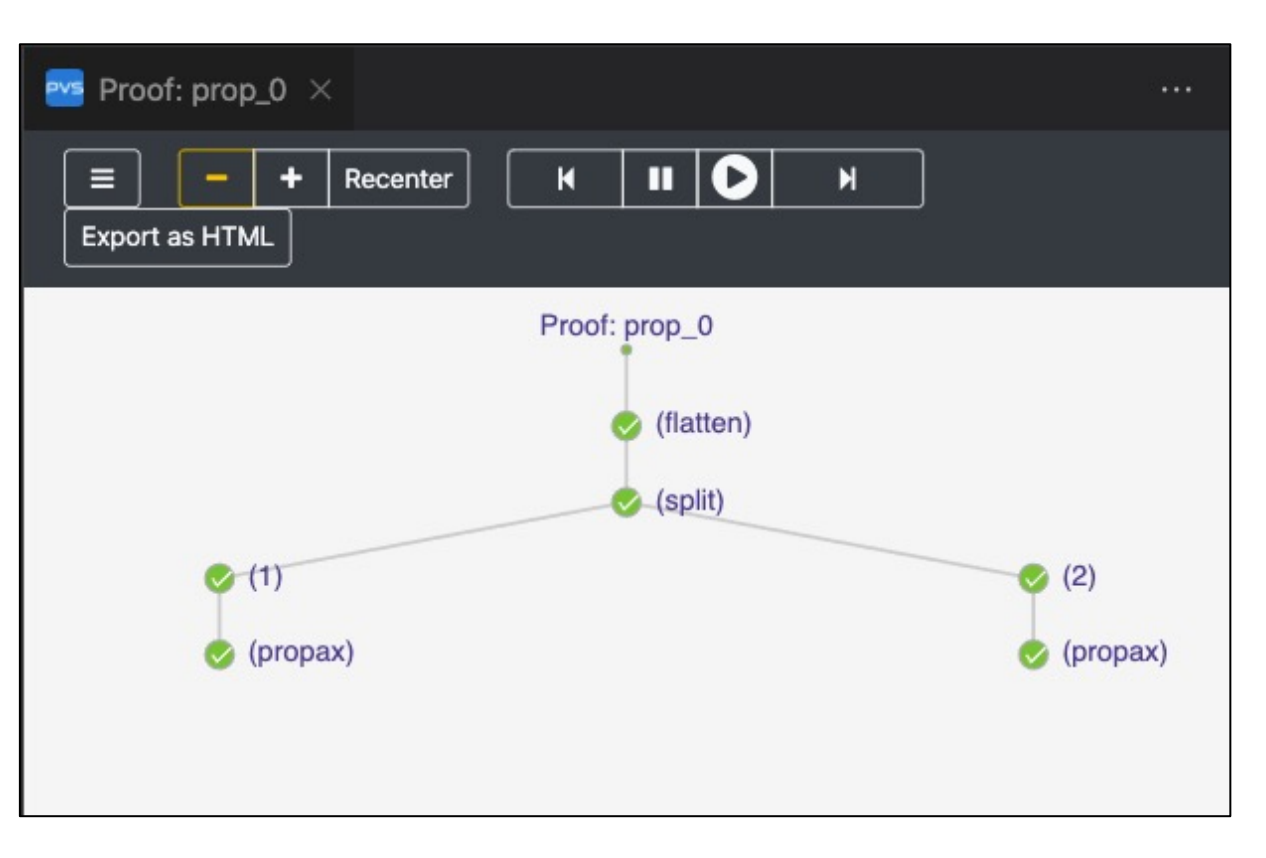

The completed proof from "Show Proof Tree"

### Other important commands

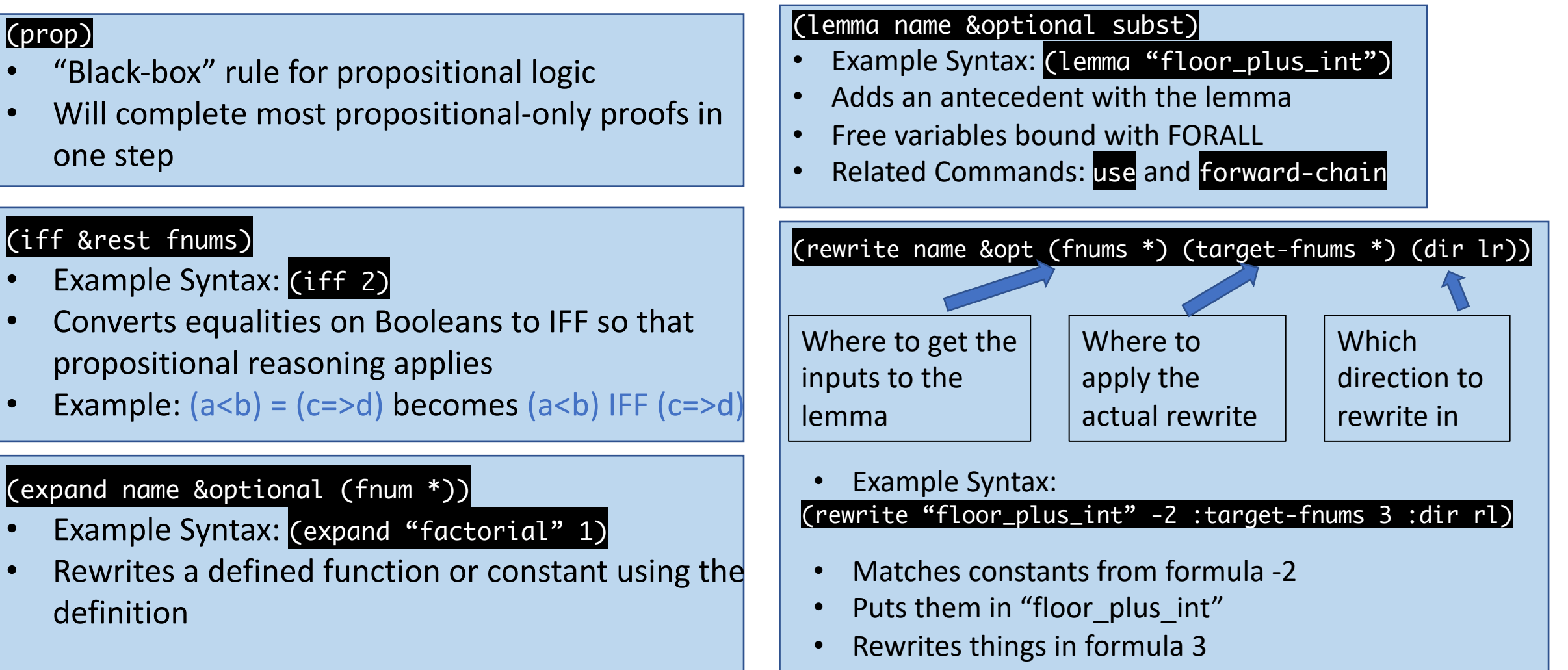

• Using the equality reading left-to-right

### Three more commands

#### (replace fnum &optional (fnums \*) (dir lr) …)

- Example Syntax: (replace -1 3)
- Replaces using an equality formula inside target formulas, with the direction specified

#### (case &rest formulas)

- Example Syntax: (case "n<0")
- Separates the proof into two cases: "formula" is true in the first, and "formula" is false in the second.
- Allows for the user to decide where a split should occur.
- Multiple formulas be input for more branching

#### (lift-if &optional fnums)

- Example Syntax: (lift-if -2)
- $IF THEN ELSE$  expressions must be on the outermost part of a formula to use (split)
- This command lifts such expressions one level
- Example: … f(IF a THEN b ELSE c ENDIF) … becomes … IF a THEN f(b) ELSE f(c) ENDIF …
- Alternative: Use (case "a")

#### Put them to work

### **Try the commands out on some**

**Exercises!**

### Quantified Formulas

Formulas are often declared that use quantifiers over free variables

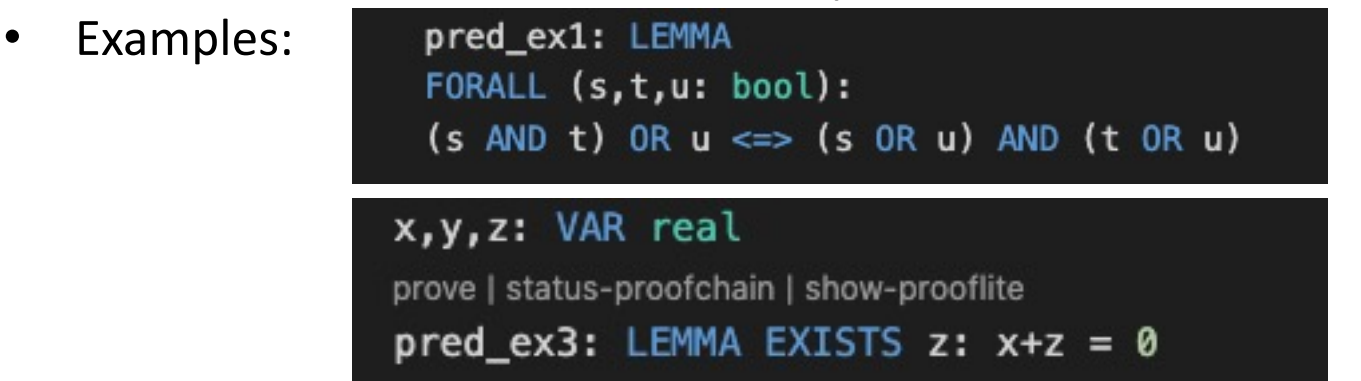

• Note that free (previously declared) variables in formulas are treated as universally quantified, so

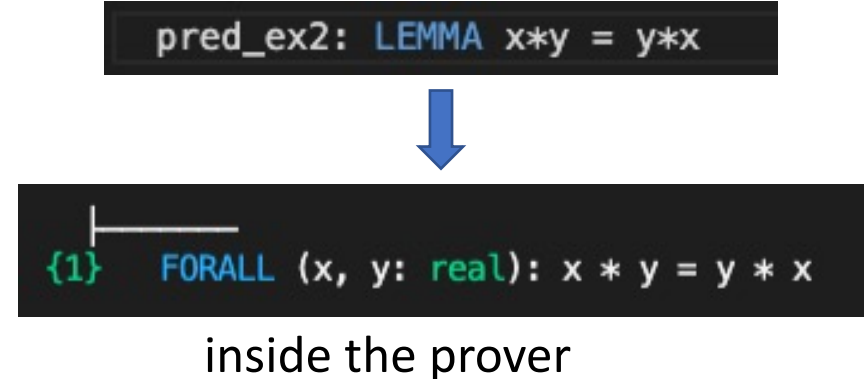

• **Skolemization** and **Instantiation** are used to eliminate quantifiers

#### **Skolemization**

Suppose you have a property **P**, and you want to show **all** real numbers possess it.

• In the PVS prover, this looks like

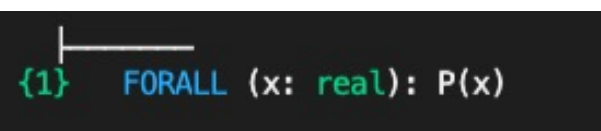

- In math, a proof would start with "Let x be an arbitrary real number…"
- In the PVS logic, this is called **Skolemization**

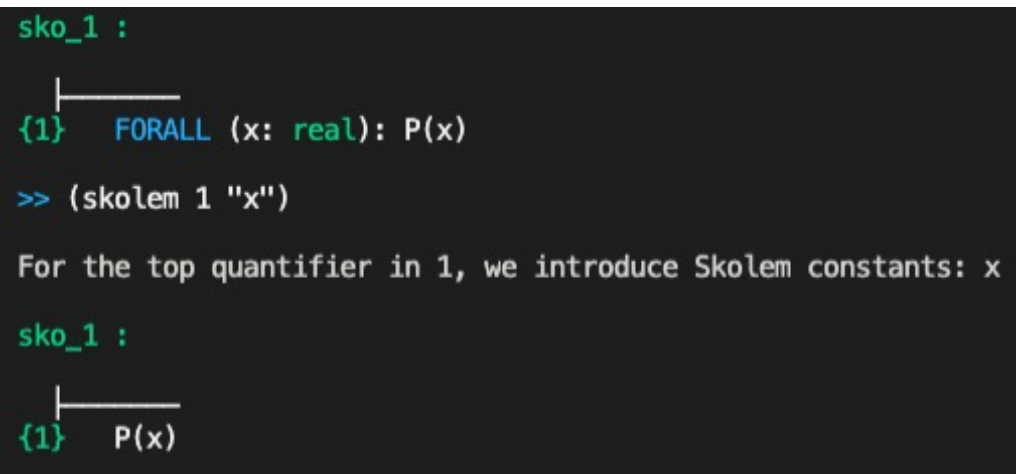

### **Skolemization**

Similarly, suppose you have a property **Q**, and you know **some** real number possesses it.

• In the PVS prover, you would see

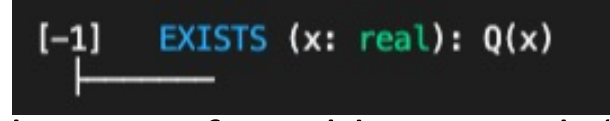

- In math, a proof would start with "Let x be an arbitrary real number with property **Q**…"
- This is still **Skolemization!!!**

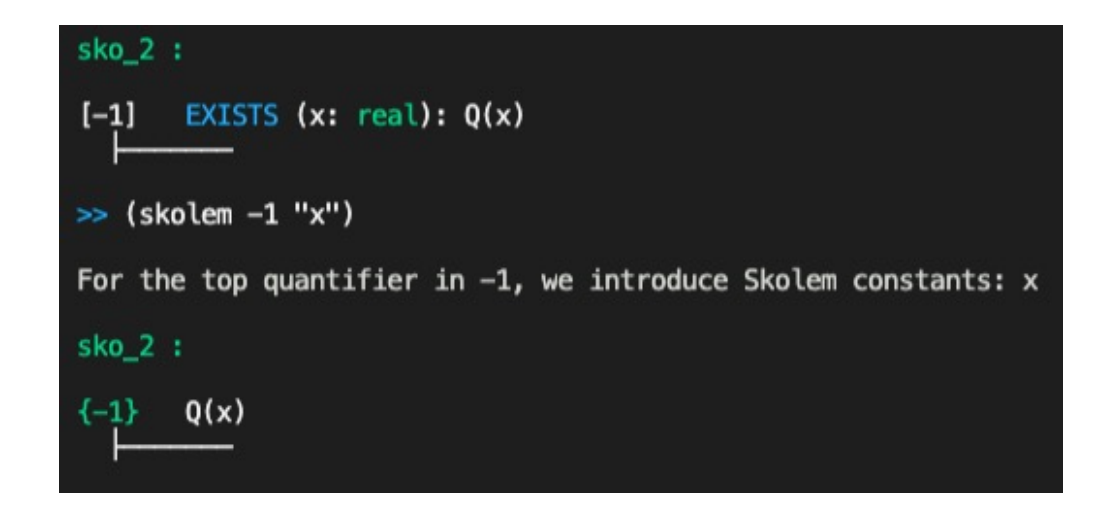

### Skolemization

Skolemize:

- Universal quantifiers in the consequent
- Existential quantifiers in the antecedent
- For example: both formulas here

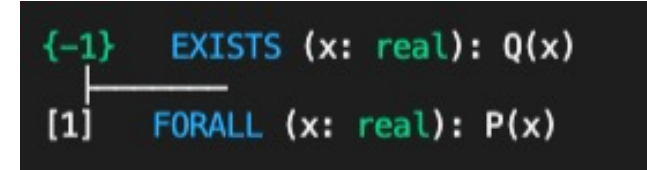

**Skolemization** introduces a fresh (not previously used in the proof) constant, called a **skolem constant**, representing a fixed but arbitrary representative.

Thoralf Skolem (1987-1963) who worked in n

Skolem image from http://www.oslobilder.no/OMU/OB.F06

#### Instantiation

**Instantiation** is the dual process to skolemization

Suppose you have a property **P**, and you know that **all** real numbers possess it.

• In the PVS prover, this looks like

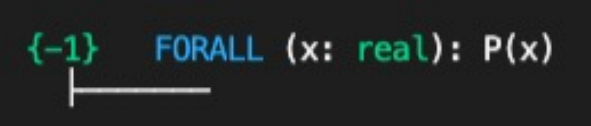

- Since it's true for all real numbers, you can choose your favorite one
- This is **Instantiation**

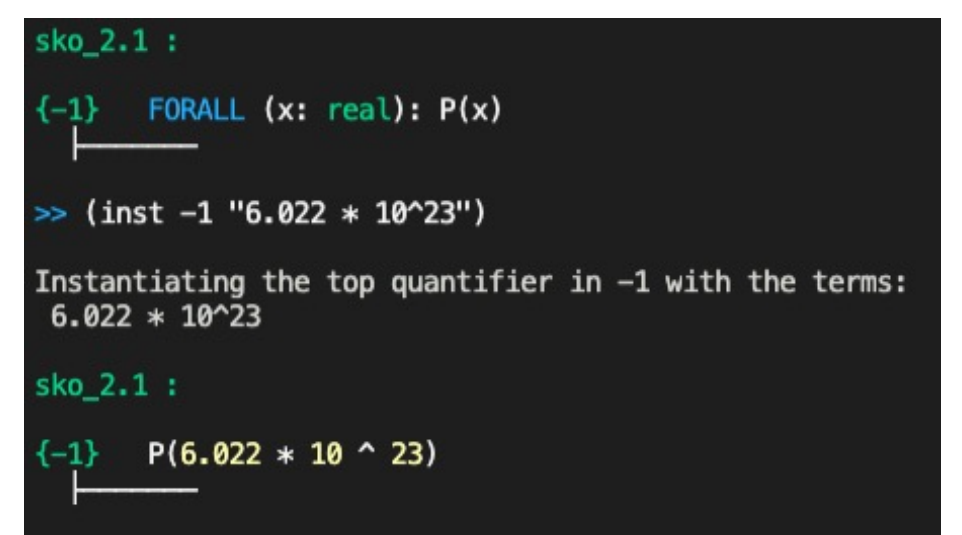

#### Instantiation

Similarly, suppose you have a to prove the existence of a real number with property **Q,** and somehow, you've discovered one.

• In the PVS prover, this looks like

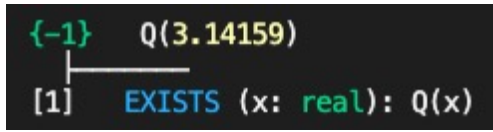

- To finish this proof, you simply need to supply the witness to formula 1.
- Again, **Instantiation** does the trick.

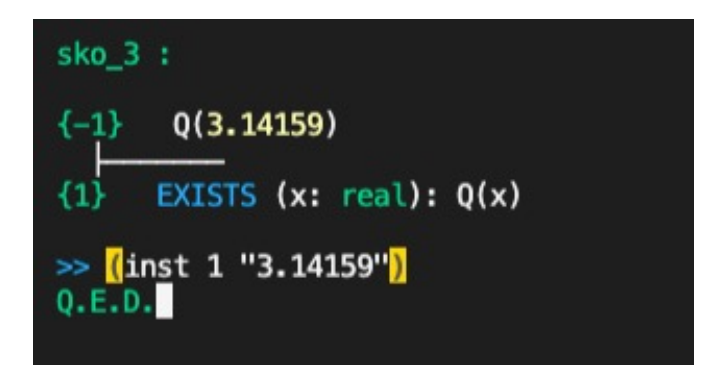

#### Instantiation

Instantiate:

- Existential quantifiers in the consequent
- Universal quantifiers in the antecedent
- For example: both formulas here

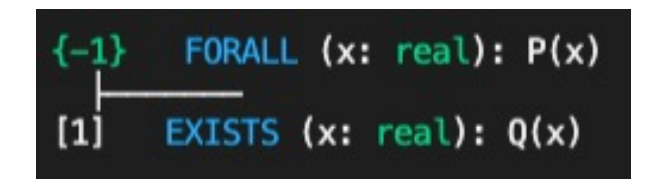

**Instantiation** replaces a quantified variable with some previously declared constant.

FORALL (x: real):  $P(x) \Rightarrow Q(2 \times x)$  $\{-1\}$  $[-2]$ EXISTS  $(x: real): P(x)$ EXISTS  $(x: real): Q(x)$  $[1]$ 

Note: Instantiation doesn't have to involve numerical or externally declared constants, skolem constants are great.

In the example above, three commands:

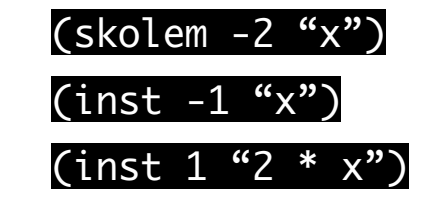

will complete the proof.

### Skolemization and Instantiation Commands

#### (skeep)

- **Example Syntax: (skeep -1)**
- Skolemize and "keep" variable names (when possible)
- Applies (flatten) after skolemizing, usually helpful

#### (skolem fnum names)

- The basic skolemization command
- Uses constants "names" in the quantified formula "fnum"

#### (skolem! &opt fnum)

- Skolemizes a formula, optionally specified
- A variable x becomes x!1 or x!2

#### (skosimp\*)

Applies (skolem!) then (flatten)

**Note:** When specifying names, use  $\frac{d}{dx}$  to leave a variable uninstantiated (useful when only some values change).

#### (inst fnum &rest terms)

- Example Syntax: (inst -1 "pi/2")
- The basic instantiation command

#### (inst? &opt fnum)

- If fnum is given, PVS tries to choose an appropriate instantiation for it
- If no fnum, PVS chooses a formula and an instantiation

#### (inst-cp fnum &rest terms)

• Works like (inst), but keeps a copy of the quantified formula

**Note:** Be careful when instantiating. PVS will typecheck any instantiations, and may stop instantiation, or produce TCC branches.

Example: If you have FORALL (n: nat):  $P(n)$  and instantiate it with "0.5" you'll get an (unprovable) TCC branch asking to prove that 0.5 is a nat.

### Commands to make the sequent look good

#### (hide &rest fnums)

- Example Syntax: (hide -1 -2 +)
- Removes formulas from the sequent
- Removed formulas are NOT used for deduction, or affected by commands
- Useful if the sequent is complicated
- Alternate: (hide-all-but &opt (fnums \*))

#### (reveal &rest fnums)

- Example Syntax: (reveal 2)
- Brings hidden formulas back to the current sequent
- Need to know the right number (or label)! Get it with (show-hidden-formulas)

#### (label name fnums)

- Example Syntax: (label "ind\_hyp" -3)
- Allows labelling of formulas with strings
- Hide a labeled formula early in a proof, and reveal it at the end when you need it
- Note: hide and reveal both accept labels!

#### Commands to make life easier

The prover has a collection of (increasingly aggressive) simplification commands.

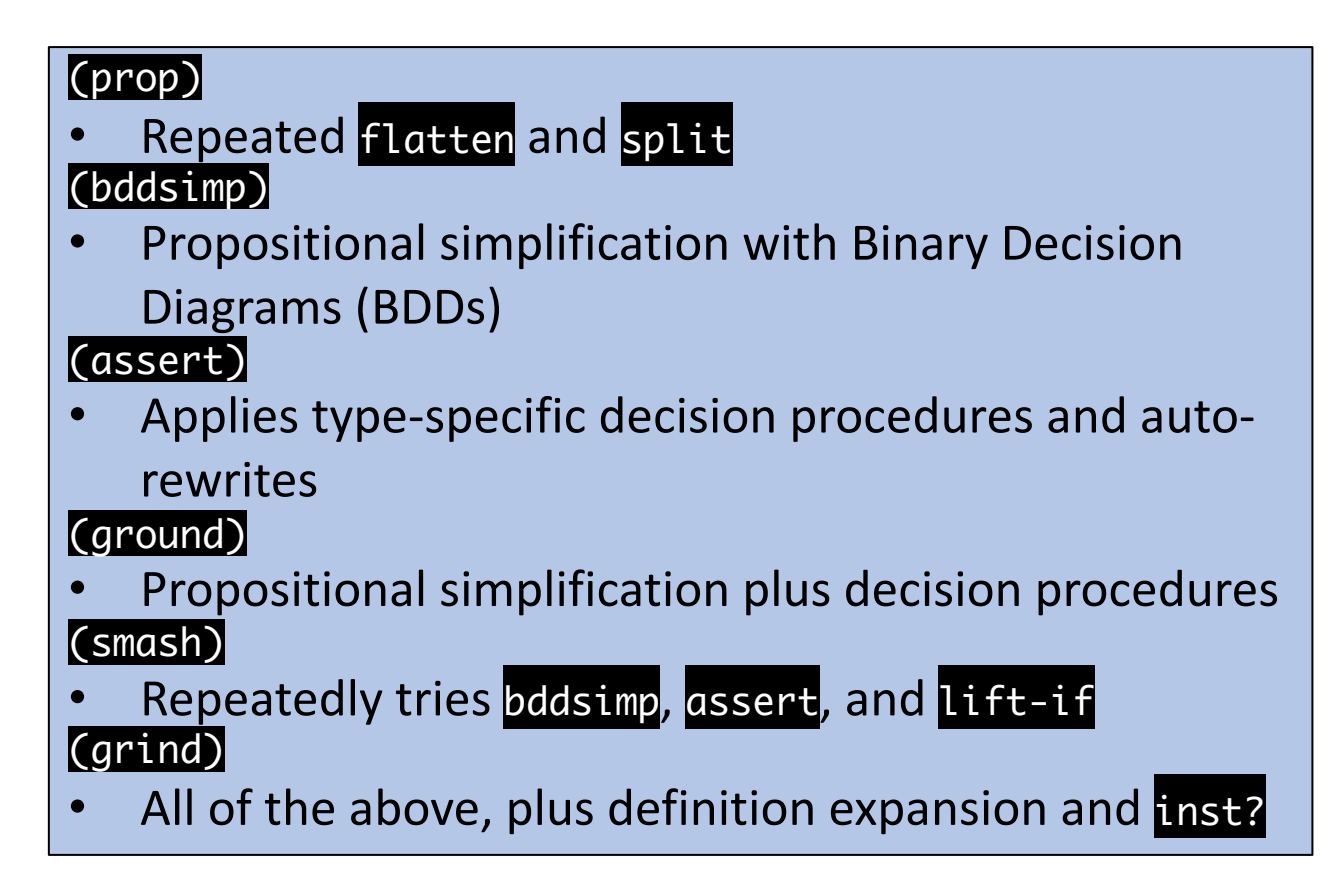

Note: (grind) can take a long time, get stuck in a loop, or leave the sequent unfamiliar. Sometimes it needs to be interrupted or undone to get back to normal.

### What's your type?

The prover can be asked to reveal information about the TYPE of an expression.

#### (typepred &rest exprs)

- Example Syntax: (typepred "a")
- Causes type constraints for expressions to be added to the sequent
- Subtype predicates are often recalled this way
- Alternate: When skolemizing, use the :preds? T option at the end of (skeep)

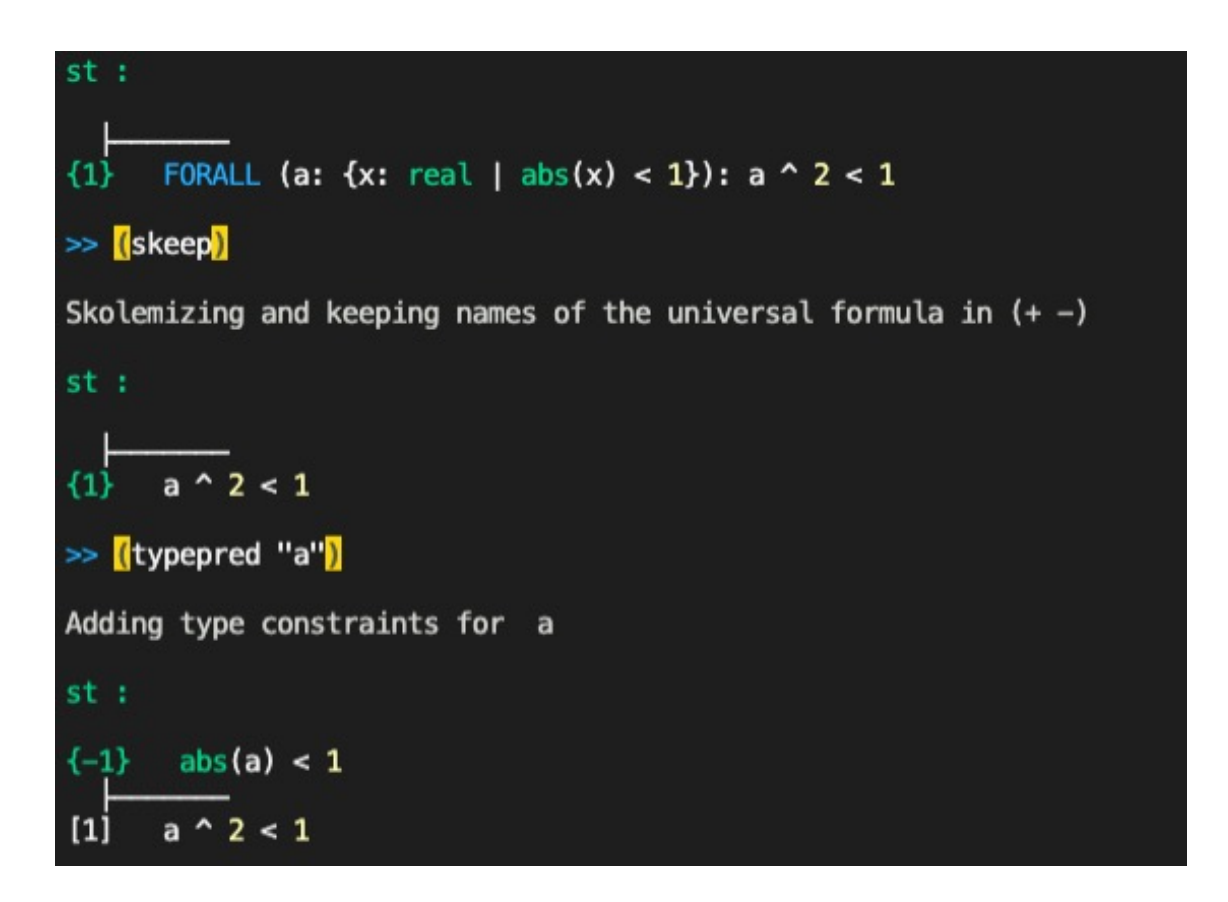

An example using typepred

#### Put them to work

### **Try the commands out on some**

**Exercises!**

### Getting more help

- PVS website: https://pvs.csl.sri.com/
- PVS prover guide: https://pvs.csl.sri.com/doc/ (locally at <pvs\_folder>/doc/prover/prover.pd
- PVS google group: https://groups.google.com/

### Further help

**Try the commands out on some** 

**Exercises!**